## **Configuration hints for mobile device**

## **Basic WiFi settings**

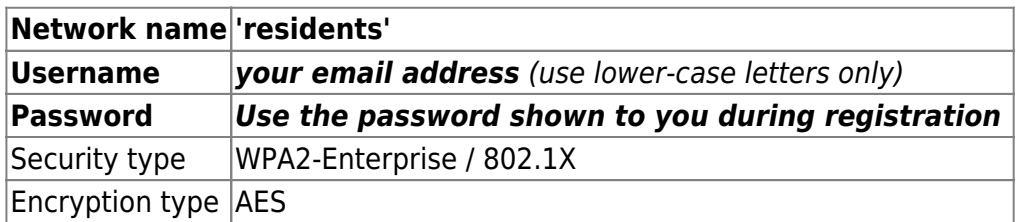

## **Other Connection Settings (if needed)**

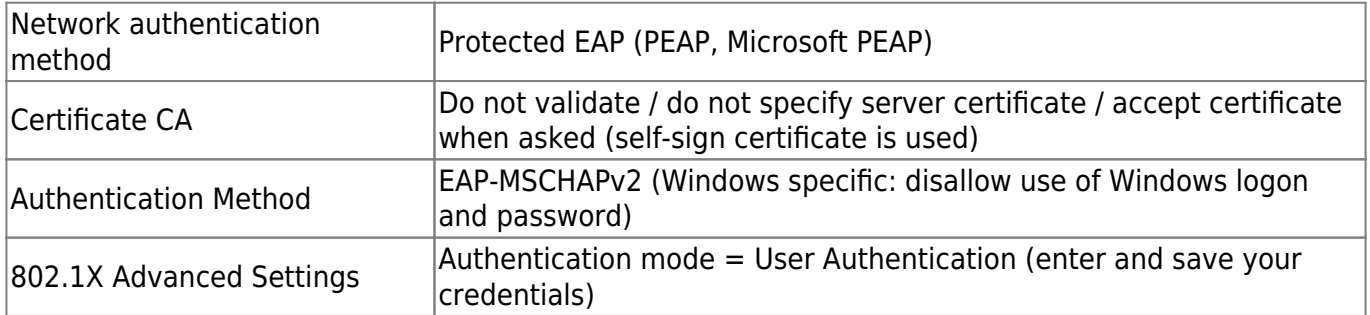

## **Usage notes**

- You can use your WiFi access credentials for **all your devices**
- **Never give your credentials** to any other person!
- Each user must use his/her own credentials because of security rules and measures
- Please avoid any illegal network activities and always follow university rules
- If you lose your password you have to reset your account (use button **Reset password…** at the bottom)

From: <https://wiki.cerge-ei.cz/> - **CERGE-EI Infrastructure Services**

Permanent link: **<https://wiki.cerge-ei.cz/doku.php?id=public:wifiguide:resident-hints&rev=1490607753>**

Last update: **2017-03-27 09:42**

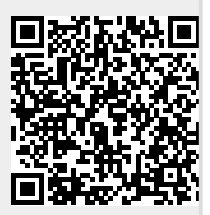